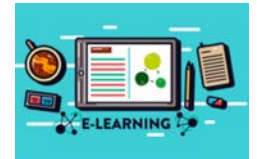

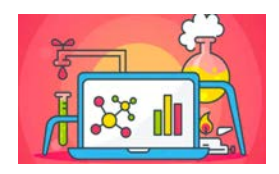

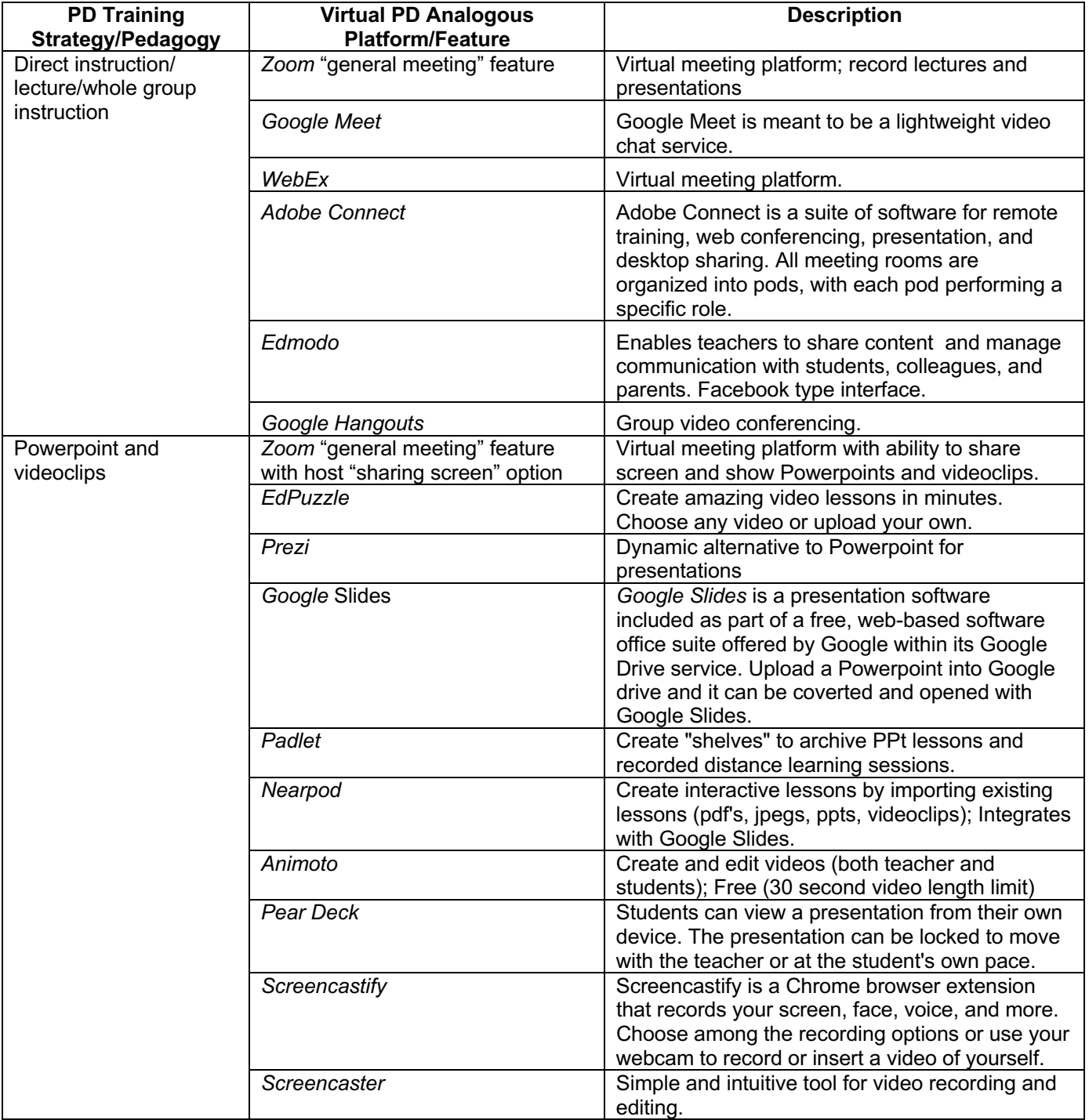

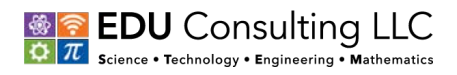

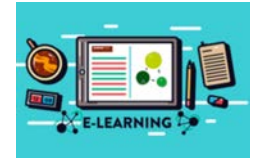

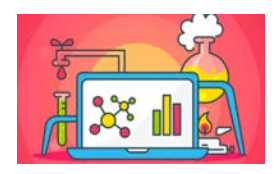

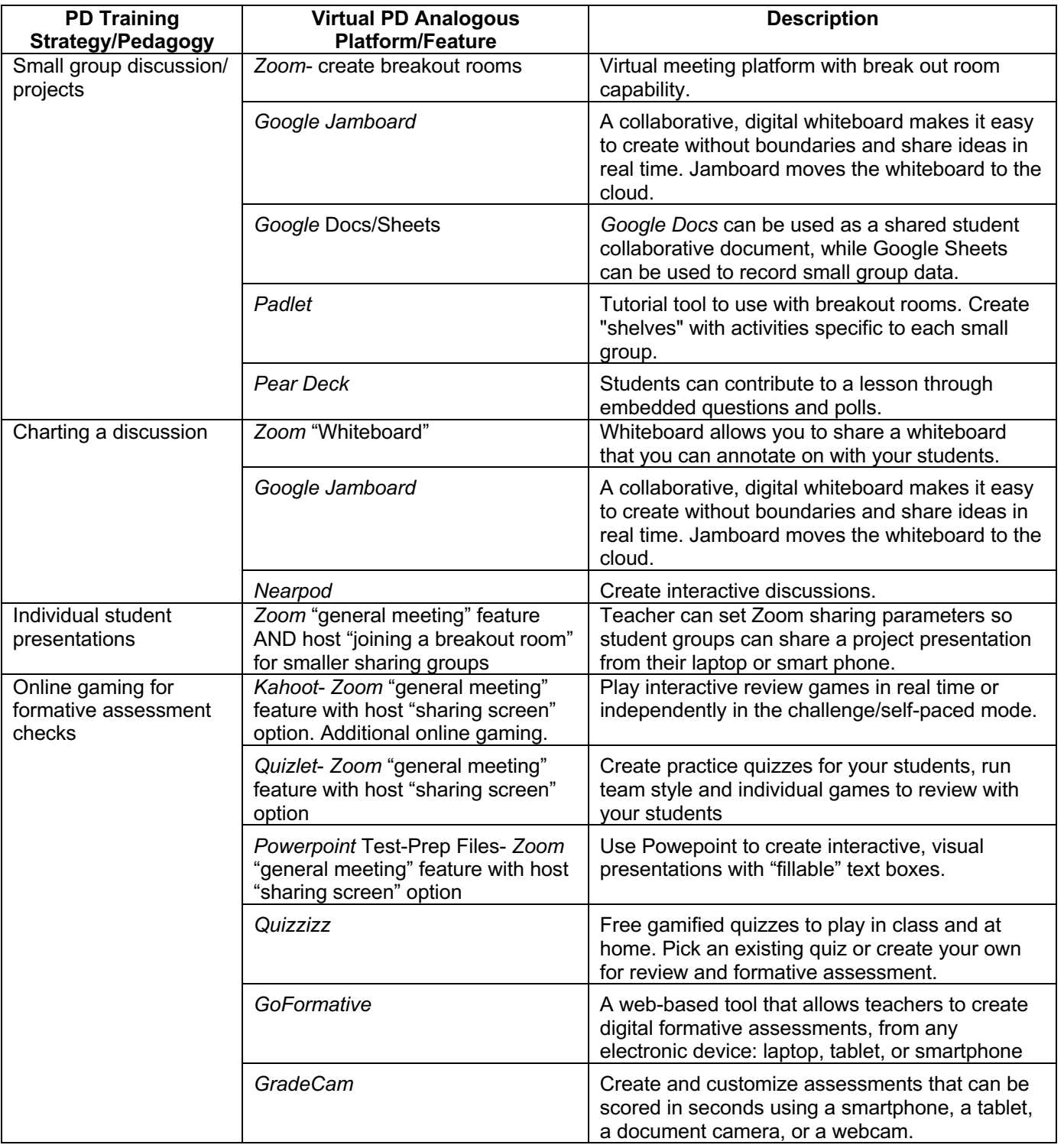

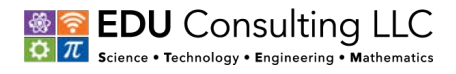

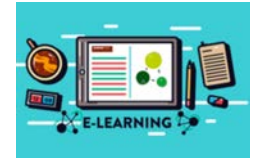

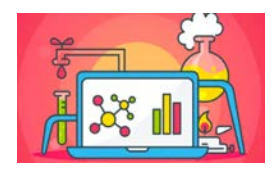

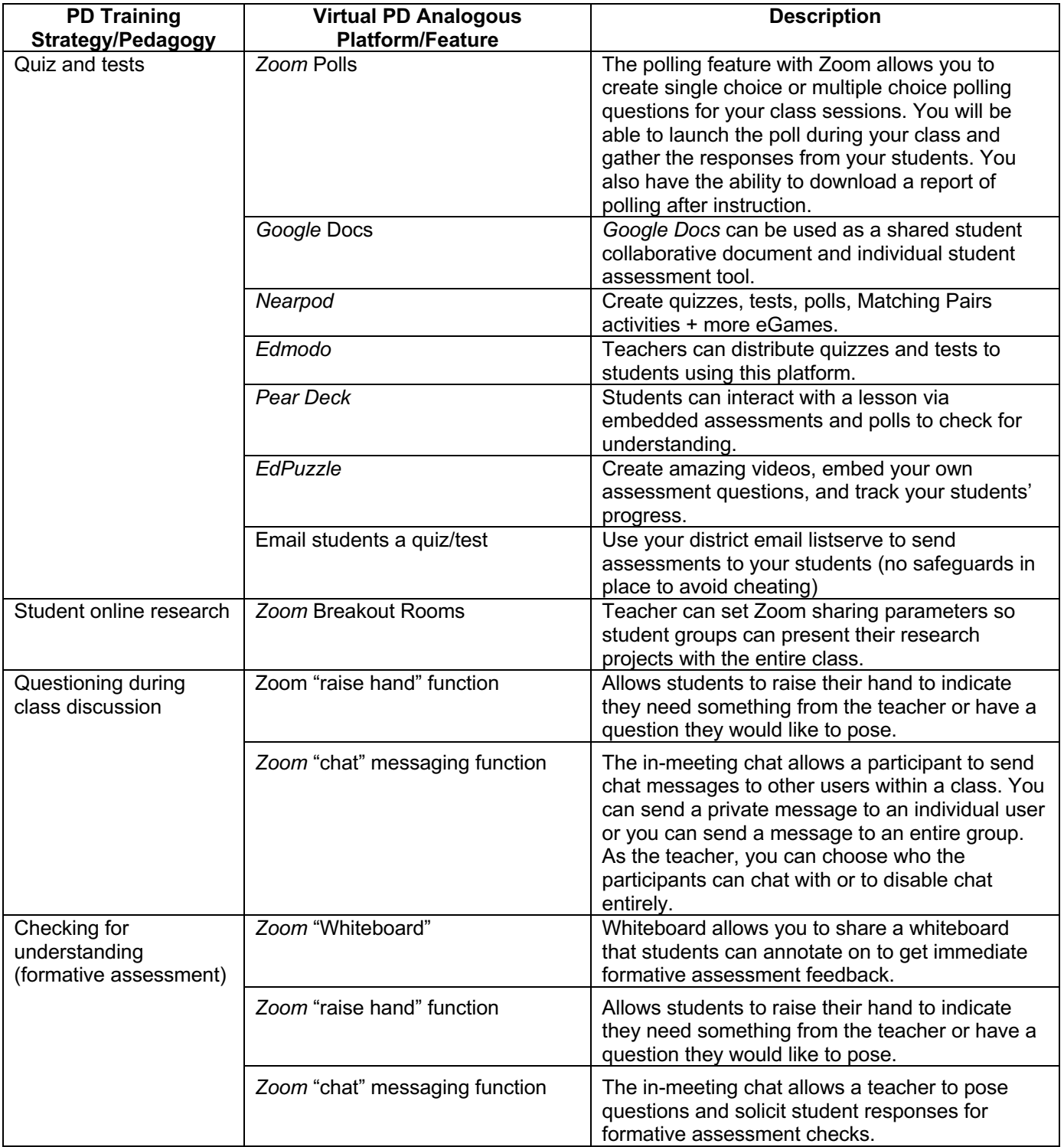

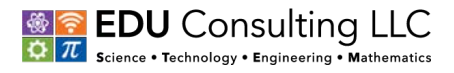

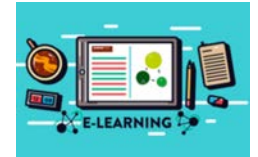

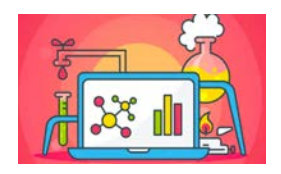

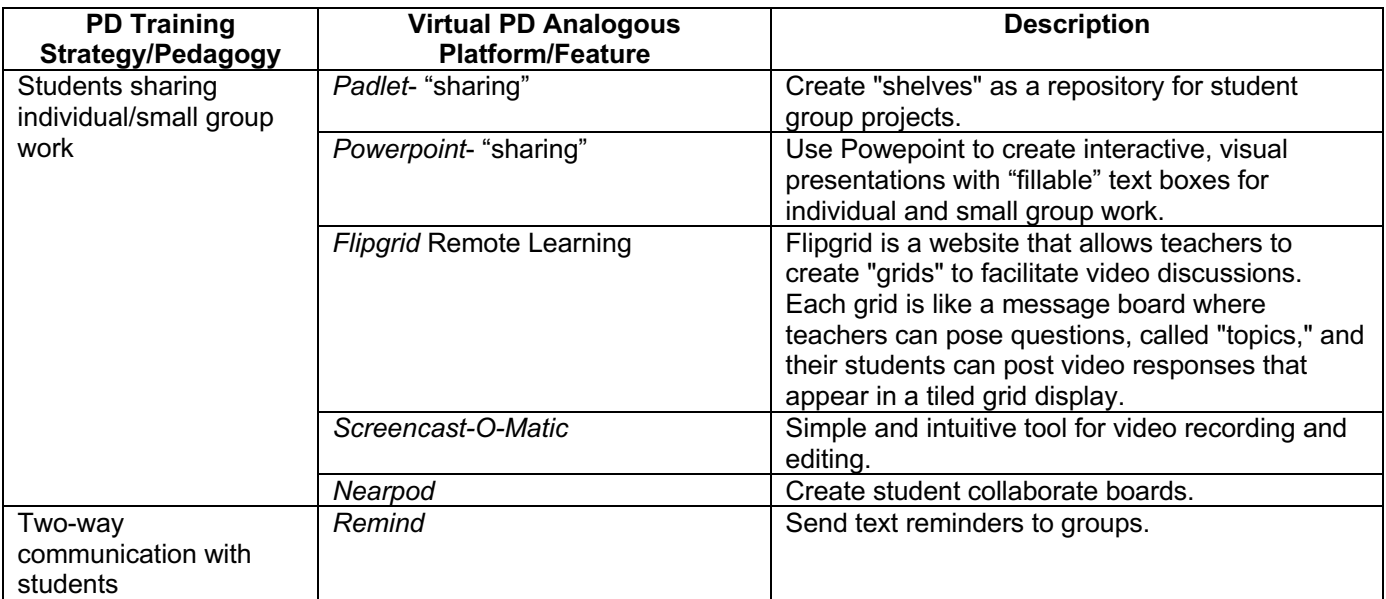

## **For additional** *Distance Learning* **and** *STEAM At Home* **resources, visit our website at:** https://educonsultingllc.com/

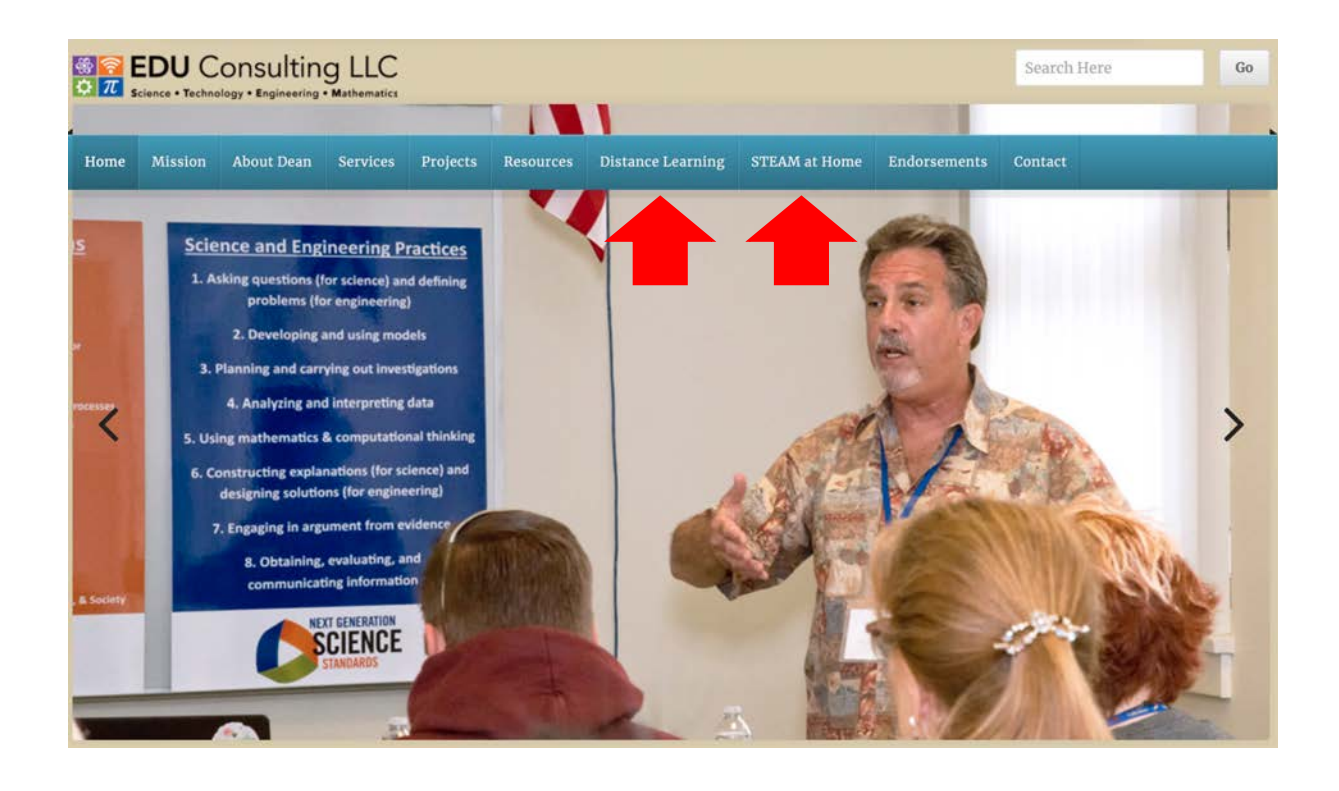

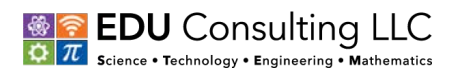